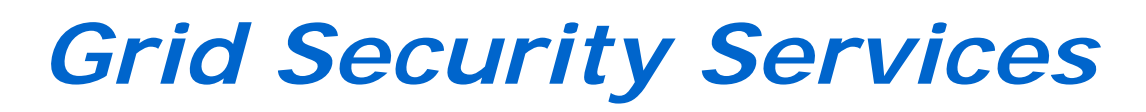

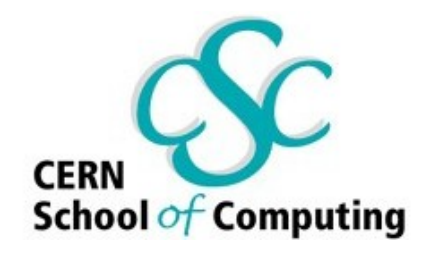

*Alberto P ace, CERN*

*with material from Akos Frohner, CERN*

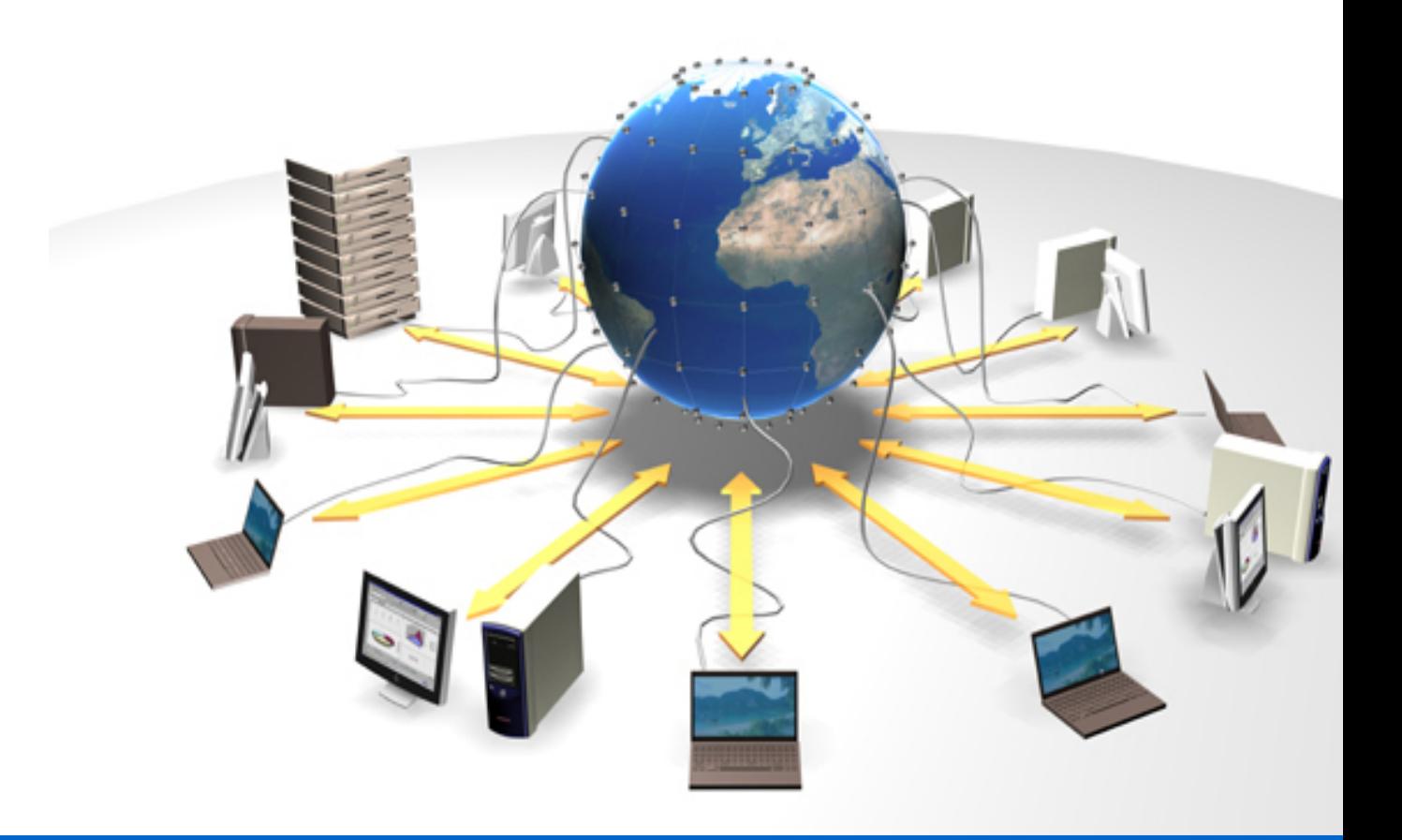

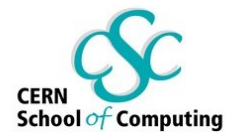

### *Overview*

### ◆ *User side*

- *Getting a certificate*
- *Becoming a member of the VO*
- *Server side*
	- *Authentication / CA*
	- *Authorization / VO*

*(with some examples)*

### *Authentication/Authorization*

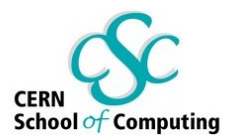

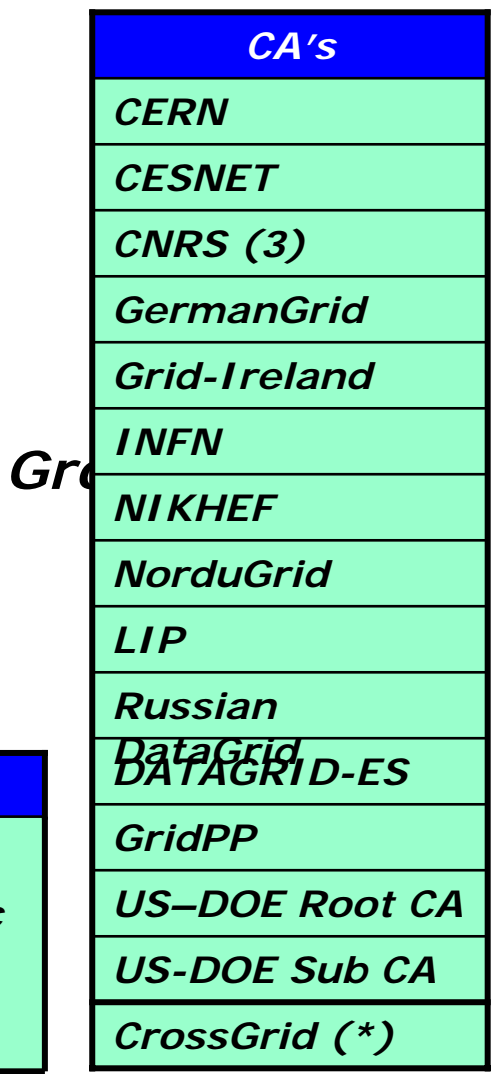

- ◆ *Authentication (CA Working Group)*
	- г *16 national certification authorities + CrossGrid CAs*
	- $\mathbf{r}$ *policies & procedures* Î *mutual trust*
	- г *users identified by CA's certificates*
- ♦ Authorization (Authorization Working)
	- L *Based on Virtual Organizations (VO).*
	- $\mathbf{r}$  *Management tools for VO membership lists.*
	- $\mathbf{r}$ *6+2 Virtual Organizations VO's*

*ALICE Earth*  **S** Biomedic *ATLASal Testbed CMSLHCbTutorial*

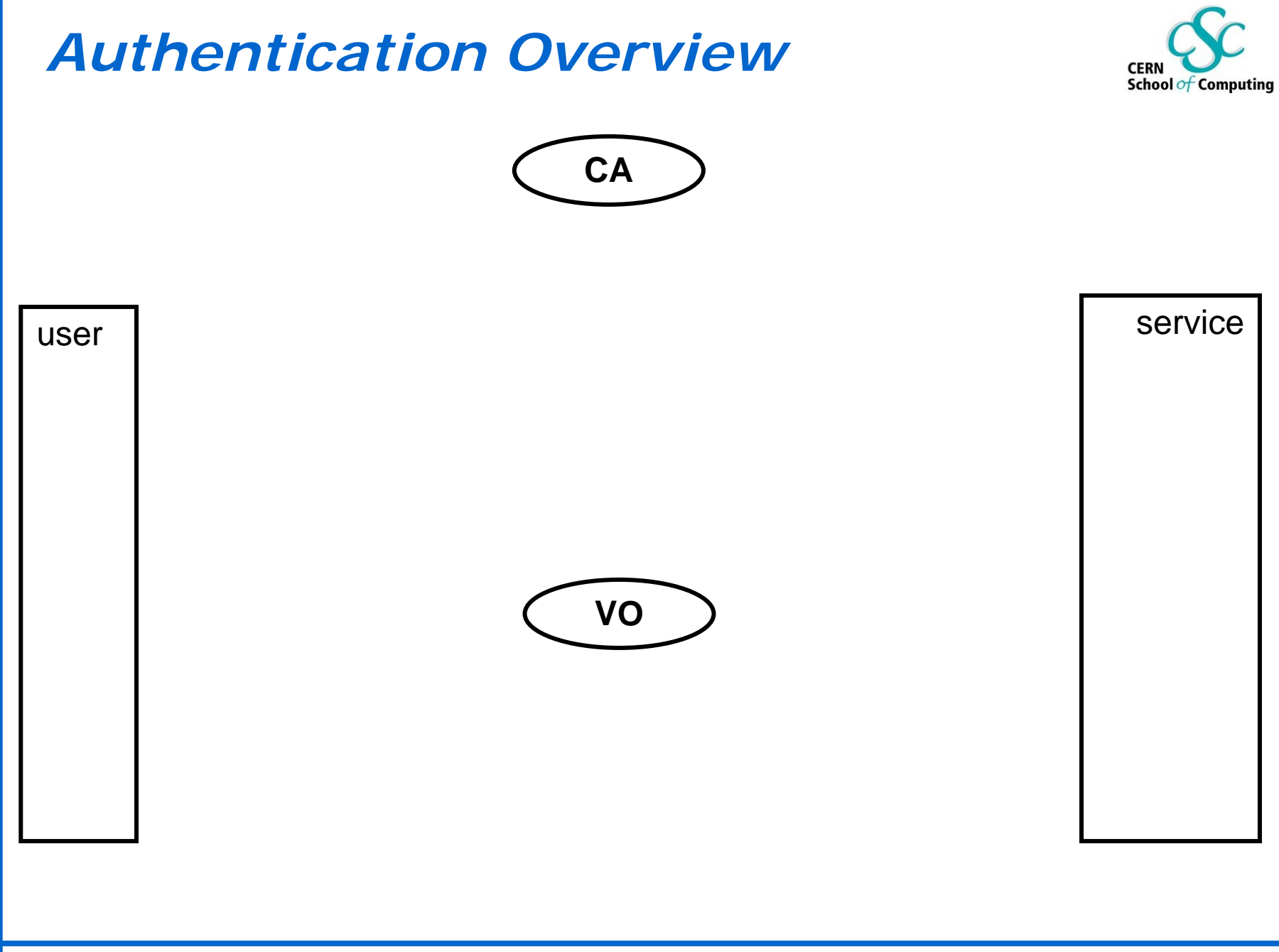

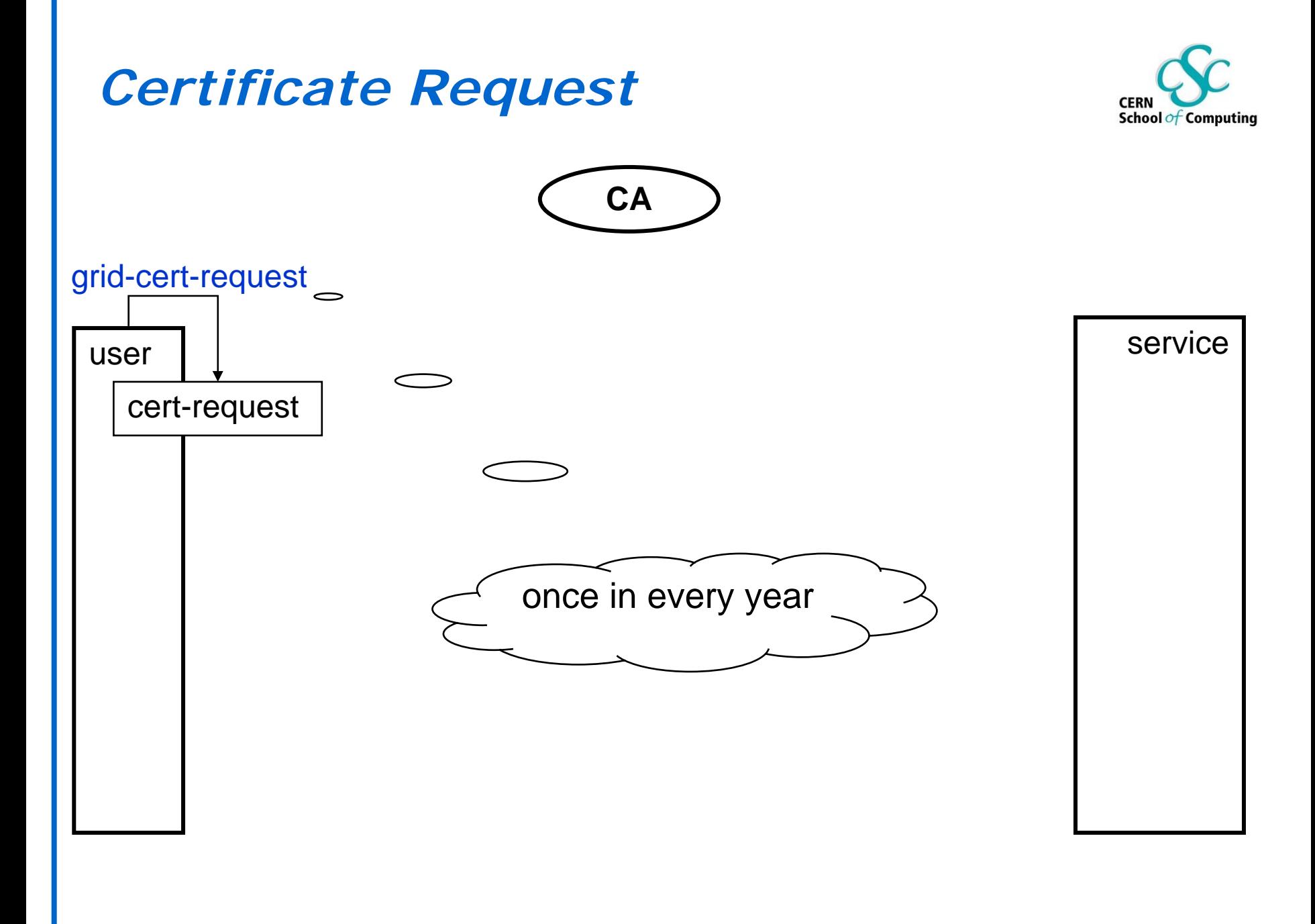

## *Requesting a Certificate*

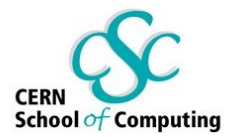

### *grid-cert-request*

*A certificate request and private key is being created.*

*[...]*

*Using configuration from /usr/local/grid/globus/etc/globus-user-ssleay.conf*

*Generating a 1024 bit RSA private key*

*[...]*

*A private key and a certificate request has been generated with the subject:*

*/O=Grid/O=CERN/OU=cern.ch/CN=Alice White*

*[...]*

*Your private key is stored in .../.globus/userkey.pem*

*Your request is stored in .../.globus/usercert\_request.pem*

*Please e-mail the certificate request to the CERN CA*

*cat .../.globus/usercert\_request.pem | mail cern-globus-ca@cern.ch*

*Your certificate will be mailed to you within two working days.*

### *Request Details...*

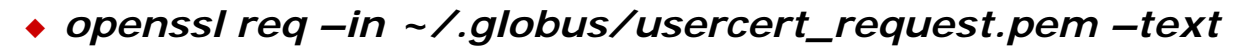

### *Data:*

*Version: 0 (0x0)*

*Subject: O=Grid, O=CERN, OU=cern.ch, CN=Alice White User information*

*Subject Public Key Info:*

*Public Key Algorithm: rsaEncryption*

*RSA Public Key: (1024 bit)*

*Modulus (1024 bit): Public key*

*00:ba:ae:e2:9a:98:be:94:f5:f5:9e:e7:f7:06:58: [...]*

*Exponent: 65537 (0x10001)*

*Signature Algorithm: md5WithRSAEncryption Signature on the public*

*29:87:63:40:65:af:1b:39:e9:71:b9:3f:70:80:0c:27:71:0e:*

*-----BEGIN CERTIFICATE REQUEST-----*

*MIIBhjCB8AIBADBHMQ0wCwYDVQQKEwRHcmlkMQ0wC [...]*

*-----END CERTIFICATE REQUEST-----*

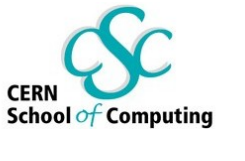

*example*

*[...] key and user information*

*PEM encoded request*

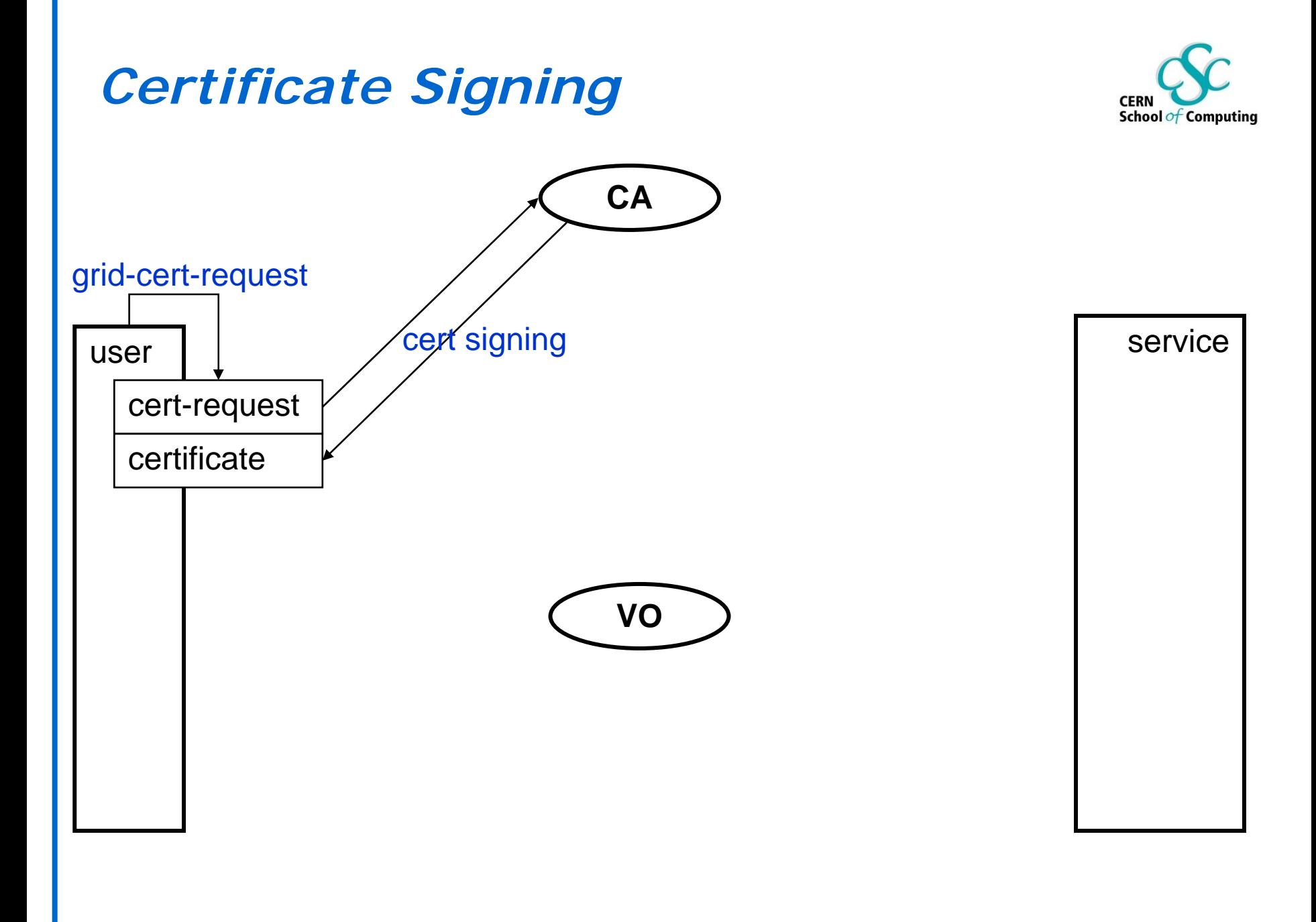

## *Signing a Request*

*Upon a certificate request from the user*

 *checking the identity of the user (Registration Authority)*

- *signing the request and sending back the result*
	- *openssl ca –in usercert\_request.pem –out usercert.pem*

 *if something goes wrong: revocation of a certificate -> CRL*

- *the issued certificates are described in the Certificate Policy (CP)*
- *the process is described in the Certificate Practice Statement (CPS)*

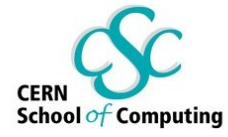

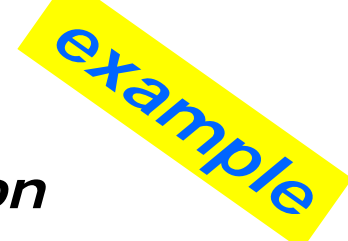

### *Certificate Details 1.*School of Computing *example openssl x509 –in ~/.globus/usercert.pem –text Certificate:Data:Version: 3 (0x2) X509.3 – with extensions Serial Number: 199 (0xc7) Signature Algorithm: md5WithRSAEncryption Issuer: C=CH, O=CERN, CN=CERN CA Issuer CA Validity Not Before: Jun 11 08:25:59 2002 GMT long term certificate Not After : Sep 29 11:22:33 2002 GMT Subject: O=Grid, O=CERN, OU=cern.ch, CN=Alice White user information Subject Public Key Info: [...] same as in the request*

### *Certificate Details 2.*

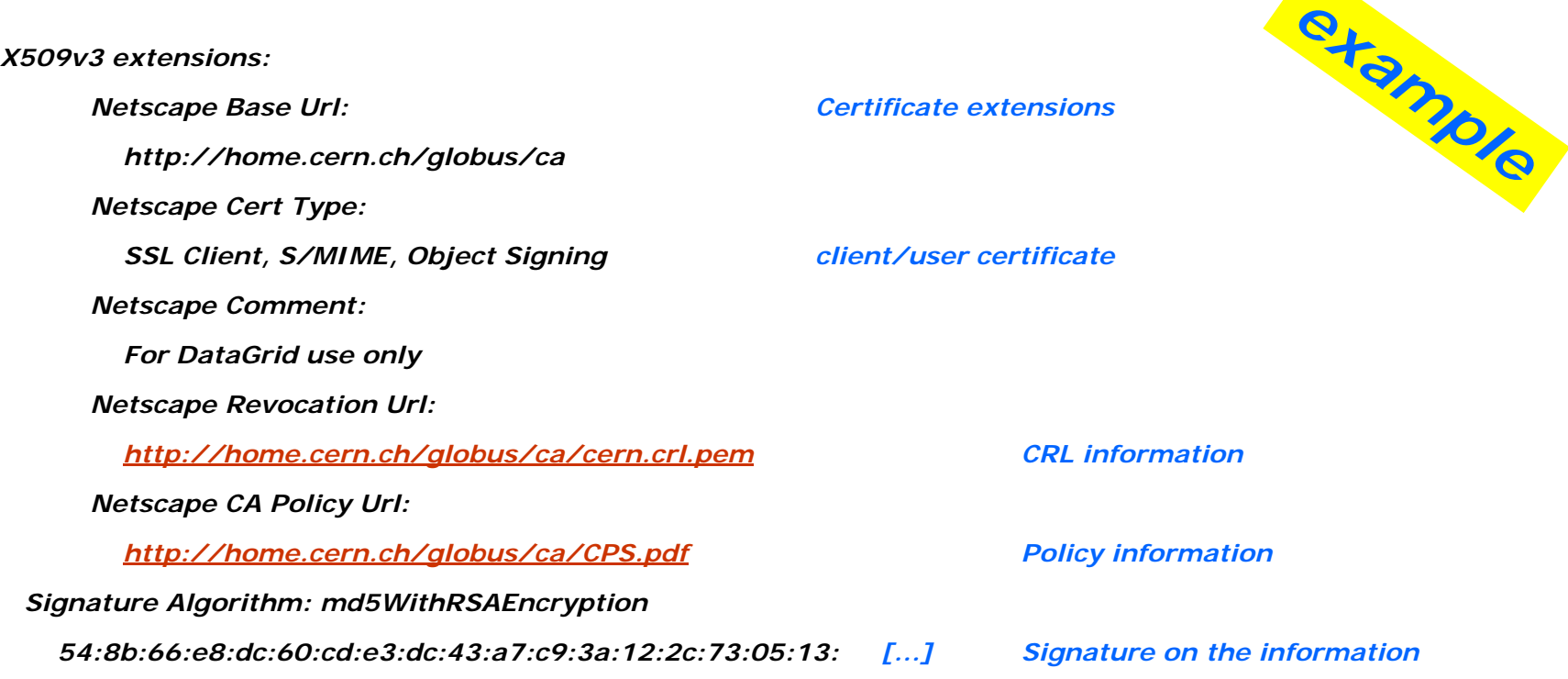

**CERN** 

School of Computing

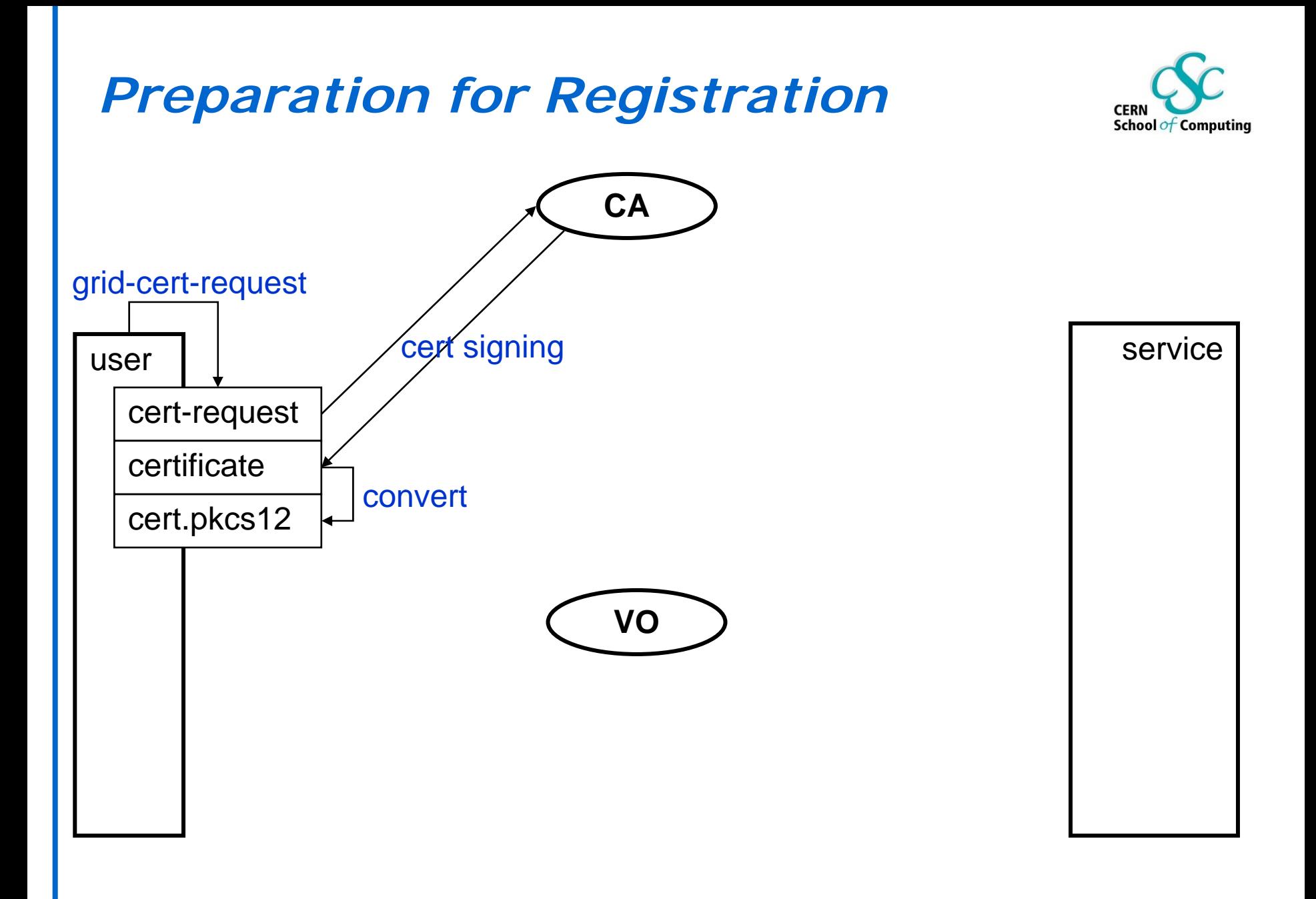

### *Registration/Authorization*

![](_page_12_Picture_1.jpeg)

*User registration in an GRID Virtual Organisation*

- *convert your certificate:* 
	- *openssl pkcs12 –export –in ~/.globus/usercert.pem – inkey ~/.globus/userkey.pem –out user.p12 –name 'Alice White'*
- *import your certificate in your browser*

 *sign the usage guidelines: [https://marianne.in2p3.fr/cgi](https://marianne.in2p3.fr/cgi-bin/datagrid/register/account.pl)[bin/datagrid/register/account.pl](https://marianne.in2p3.fr/cgi-bin/datagrid/register/account.pl)*

## *Registration*

![](_page_13_Picture_1.jpeg)

![](_page_13_Figure_2.jpeg)

*Grid Tutorial - 9/4/2004 – Security Services - <sup>n</sup>° 14*

![](_page_14_Figure_0.jpeg)

![](_page_15_Picture_0.jpeg)

![](_page_15_Picture_1.jpeg)

### *You must have a valid certificate from a trusted CA!*

*"login": grid-proxy-init*

*short lifetime certificate: 24 hours*

Enter PEM pass phrase:

...........................+++++

....................................+++++

### *checking the proxy: grid-proxy-info -subject*

/O=Grid/O=CERN/OU=cern.ch/CN=Alice White/CN=proxy

*"logout": grid-proxy-destroy*

*-> use the grid services*

### *Proxy Certificate details*

![](_page_16_Picture_105.jpeg)

![](_page_16_Picture_3.jpeg)

![](_page_17_Figure_0.jpeg)

## *Signing the Certificate*

![](_page_18_Picture_1.jpeg)

![](_page_18_Figure_2.jpeg)

# *Configuration on the Server*

![](_page_19_Picture_1.jpeg)

![](_page_19_Figure_2.jpeg)

### *Service*

![](_page_20_Picture_1.jpeg)

*You must have the trusted CA certificates in files and the VO-LDAP server(s) URL configured.*

- *registering a trusted CA*
	- */etc/grid-security/certificates: hashed cert, crl and url info*
- *generating host/service certificate: grid-cert-request –host (see user certificates for the whole process)*
- *generating a gridmap file: mkgridmap*
	- */etc/grid-security/gridmap: DN -> userid/gid mapping*

*Start the service!*

### *Service: CA Certificates*

![](_page_21_Picture_73.jpeg)

### *cat c35c1972.crl\_url*

<http://globus.home.cern.ch/globus/ca/cern.crl.pem>

![](_page_21_Picture_6.jpeg)

![](_page_21_Picture_7.jpeg)

![](_page_22_Picture_0.jpeg)

[...] it may be used to sign other certificates

Subject: C=CH, O=CERN, CN=CERN CA [...] self signed certificate

SSL CA, S/MIME CA, Object Signing CA it is a CA certificate

X509v3 extensions:

CA:TRUE

Netscape Cert Type:

X509v3 Basic Constraints: critical

## *Service: Revocation List*

![](_page_23_Picture_1.jpeg)

### *openssl crl -in c35c1972.r0 –text*

Certificate Revocation List (CRL):

Version 1 (0x0)

Signature Algorithm: md5WithRSAEncryption

Issuer: /C=CH/O=CERN/CN=CERN CA

Last Update: Jul 1 17:53:17 2002 GMT

Next Update: Aug 5 17:53:17 2002 GMT next update: shall be checked

Revoked Certificates:

Serial Number: 5A

Revocation Date: May 24 16:45:52 2002 GMT

Signature Algorithm: md5WithRSAEncryption Signature – as usual

 the issuer is the CA itself *example*

the revoced certificate's number

# *Authorization Information*

![](_page_24_Picture_1.jpeg)

![](_page_24_Figure_2.jpeg)

## *Generated Gridmap file*

![](_page_25_Picture_1.jpeg)

### *cat /etc/grid-security/gridmap*

"/O=Grid/O=Globus/OU=cern.ch/CN=Geza Odor" odor

"/O=Grid/O=CERN/OU=cern.ch/CN=Pietro Paolo Martucci" pietro

"/C=IT/O=INFN/L=Bologna/CN=Franco Semeria/Email=Franco.Semeria@bo.infn.it" aliprod *example*

"/C=IT/O=INFN/L=Bologna/CN=Marisa Luvisetto/Email=Marisa.Luvisetto@bo.infn.it" aliprod

"/O=Grid/O=CERN/OU=cern.ch/CN=Bob Jones" jones

"/O=Grid/O=CERN/OU=cern.ch/CN=Brian Tierney" btierney

"/O=Grid/O=CERN/OU=cern.ch/CN=Tofigh Azemoon" azemoon

"/C=FR/O=CNRS/OU=LPC/CN=Yannick Legre/Email=legre@clermont.in2p3.fr" yannick

## *Using a Service*

![](_page_26_Picture_1.jpeg)

![](_page_26_Figure_2.jpeg)

![](_page_27_Picture_0.jpeg)

![](_page_27_Picture_1.jpeg)

*Obtaining a certificate from a CA*

*see <http://marianne.in2p3.fr/datagrid/ca/> for CAs*

*new certificate: grid-cert-request*

 *new files in ~/.globus: usercert\_request.pem userkey.pem*

*[mail it to the appropriate CA \(e.g. cern-globus](mailto:cern-globus-ca@cern.ch)[ca@cern.ch\)](mailto:cern-globus-ca@cern.ch)*

- *save the answer*
	- *~/.globus/usercert.pem*
- *new proxy certificate: grid-proxy-init*
	- */tmp/x509up\_u<uid>*
- *-> You have a certificate signed by a GRID CA.*

### *Further Information*

![](_page_28_Picture_1.jpeg)

*Grid*

- *EDG CAs: <http://marianne.in2p3.fr/datagrid/ca>*
- *Globus Security: <http://www.globus.org/security/>*
- *[EDG WP2: http://grid-data](http://grid-data-management.web.cern.ch/grid-data-management/security/)[management.web.cern.ch/grid-data](http://grid-data-management.web.cern.ch/grid-data-management/security/)[management/security/](http://grid-data-management.web.cern.ch/grid-data-management/security/)*
- *EDG D7.5: <http://edms.cern.ch/document/340234>*

*Background*

- *GGF Security:<http://www.gridforum.org/security/>*
- *[GSS-API: http://www.faqs.org/faqs/kerberos](http://www.faqs.org/faqs/kerberos-faq/general/section-84.html)[faq/general/section-84.html](http://www.faqs.org/faqs/kerberos-faq/general/section-84.html)*
- *IETF PKIX charter: <http://www.ietf.org/html.charters/pkix-charter.html>*

*PKCS:* 

*<http://www.rsasecurity.com/rsalabs/pkcs/index.html>*